#### **МИНИСТЕРСТВО СЕЛЬСКОГО ХОЗЯЙСТВА РОССИЙСКОЙ ФЕДЕРАЦИИ**

Департамент научно-технологической политики и образования Федеральное государственное образовательное учреждение высшего образования **КРАСНОЯРСКИЙ ГОСУДАРСТВЕННЫЙ АГРАРНЫЙ УНИВЕРСИТЕТ** 

> Институт экономики и управления АПК Кафедра бухгалтерского учета и статистики

**СОГЛАСОВАНО УТВЕРЖДАЮ**

**Директор ЦПССЗ Шанина Е.В. Ректор Пыжикова Н.И.**

**24.03.2023 24.03.2023**

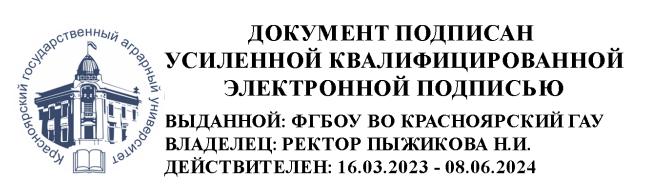

# **РАБОЧАЯ ПРОГРАММА УЧЕБНОЙ ДИСЦИПЛИНЫ**

**Автоматизированная обработка бухгалтерских документов в 1С** *для подготовки специалистов*

ФГОС СПО

**Специальность**: *38.02.01 «Экономика и бухгалтерский учет (по отраслям)»* **Курс:** *2*

**Семестр:** *4*

**Форма обучения:** *очная*

**Квалификация выпускника**: *бухгалтер*

Красноярск, 2023

Составитель: <u>Бородина Т.А., к.э.н., доцент</u>, 7 марта 2023 г. (ФИО, ученая степень, ученое звание)

Программа разработана в соответствии с ФГОС СПО по специальности 38.02.01 «Экономика и бухгалтерский учет (по отраслям)» (№ 69 от 05.02.2018г.)

Программа обсуждена на заседании кафедры бухгалтерского учета и статистики, протокол № 7 «14» марта 2023 г.

Зав. кафедрой <u>Власова Е.Ю., к.э.н., доцент</u> (ФИО, ученая степень, ученое звание)

### **Лист согласования рабочей программы**

Программа принята методической комиссией института \_\_\_\_ЭиУ АПК\_\_\_\_\_

протокол № 7 «20» марта 2023 г.

Председатель методической комиссии

Рожкова А.В, ст. преподаватель (ФИО, ученая степень, ученое звание)

«21» марта 2023 г.

Заведующий выпускающей кафедрой по специальности \* Власова Елена Юрьевна, к.э.н., доцент (ФИО, ученая степень, ученое звание)

«21» марта 2023 г.

### **Оглавление**

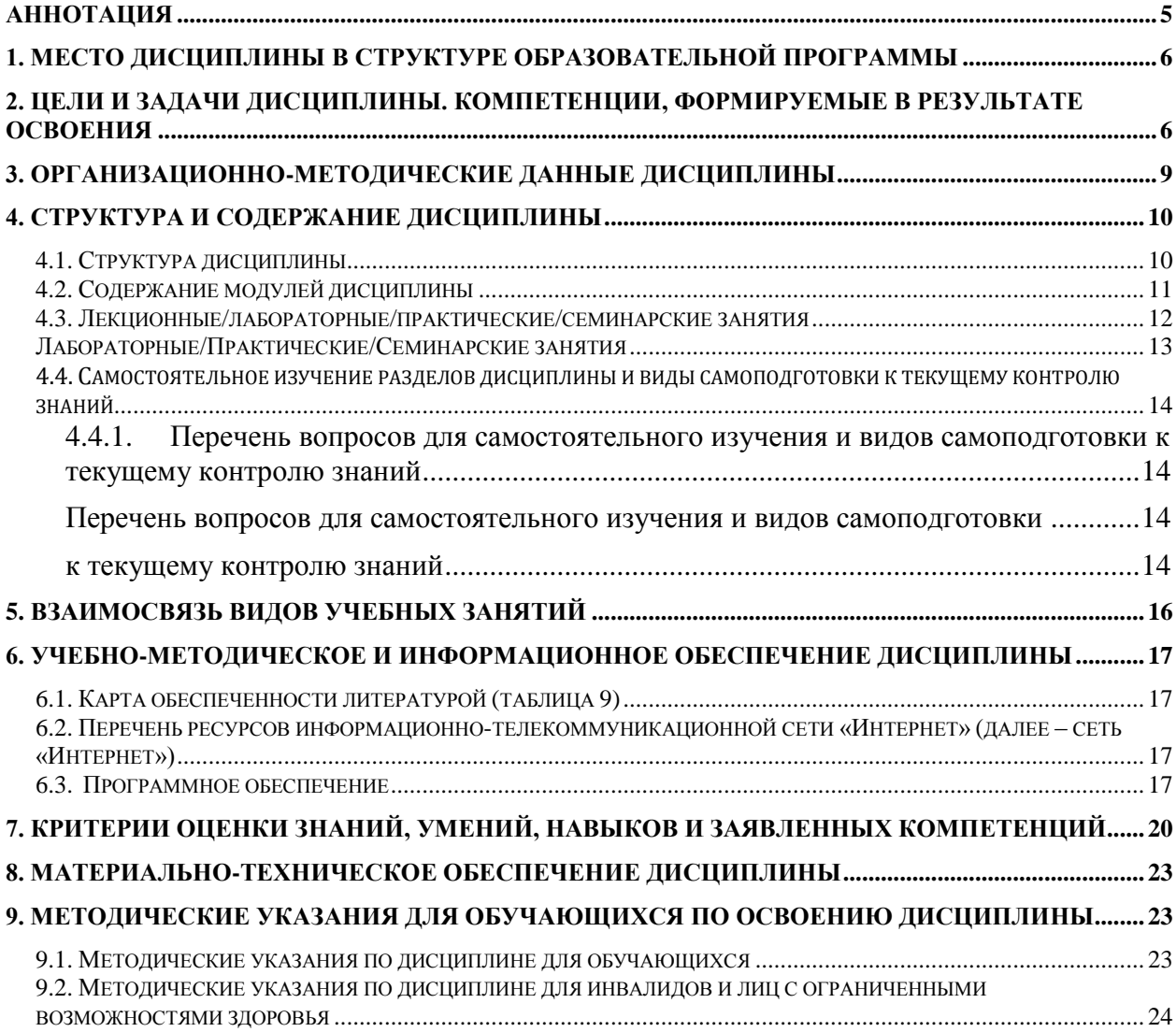

### <span id="page-4-0"></span>**Аннотация**

Рабочая программа дисциплины «Автоматизированная обработка бухгалтерских документов в 1С» соответствует требованиям ФГОС СПО. Включает в себя цель и задачи дисциплины, место дисциплины в структуре ППССЗ, требования к результатам освоения дисциплины, объем дисциплины и виды учебной работы, содержание дисциплины (содержание разделов дисциплины, разделы дисциплины).

Дисциплина нацелена на формирование компетенций:

- ОК 02.Использовать современные средства поиска, анализа и интерпретации информации и информационные технологии для выполнения задач профессиональной деятельности;
- $\bullet$ ПК 1.1.Обрабатывать первичные бухгалтерские документы;
- ПК 1.2.Разрабатывать и согласовывать с руководством организации рабочий  $\bullet$ план счетов бухгалтерского учета организации;
- $\bullet$ ПК 1.3.Проводить учет денежных средств, оформлять денежные и кассовые документы;
- $\bullet$ ПК 1.4.Формировать бухгалтерские проводки по учету активов организации на основе рабочего плана счетов бухгалтерского учета;
- ПК 3.2.Оформлять платежные документы для перечисления налогов и  $\bullet$ сборов в бюджет, контролировать их прохождение по расчетно-кассовым банковским операциям;
- $\bullet$ ПК 3.4.Оформлять платежные документы на перечисление страховых взносов во внебюджетные фонды и налоговые органы, контролировать их прохождение по расчетно-кассовым банковским операциям.

Содержание дисциплины охватывает круг вопросов, связанных с организацией и осуществлением работ по автоматизированной обработке бухгалтерских документов в программе 1С:Бухгалтерия.

Общая трудоемкость дисциплины по учебному плану составляет 40 часов, из них: лекции - 2, практические занятия - 30, самостоятельная работа – 8, промежуточный контроль – контрольная работа.

#### **1. Место дисциплины в структуре образовательной программы**

<span id="page-5-0"></span>Дисциплина «Автоматизированная обработка бухгалтерских документов в 1С», являясь дисциплиной Общепрофессионального цикла (ОП.12) в рамках подготовки специалиста среднего звена по направлению 38.02.01 «Экономика и бухгалтерский учет (по отраслям)», взаимоувязана с рядом дисциплин учебного плана: Основы бухгалтерского учета, Правовые основы бухгалтерского учета, Практические основы бухгалтерского учета активов организации, Нормативное регулирование бухгалтерского учета в Российской Федерации, Бухгалтерская технология проведения и оформления инвентаризации, Организация расчетов с бюджетом и внебюджетными фондами, Автоматизированная обработка бухгалтерских документов в 1С. Является базовой для прохождения Учебной практики по рабочей профессии «Кассир».

Как составляющая Общепрофессионального цикла ОПОП, дисциплина «Автоматизированная обработка бухгалтерских документов в 1С» дает возможность расширения знаний, умений и навыков, определяемых содержанием дисциплин общепрофессионального и ряда дисциплин профессионального цикла, позволяет студенту получить углубленные знания и навыки для успешной профессиональной деятельности.

Рабочая программа учебной дисциплины является частью ППССЗ в соответствии с ФГОССПО, по специальности 38.02.01 «Экономика и бухгалтерский учет (по отраслям)».

#### <span id="page-5-1"></span>**2. Цели и задачи дисциплины. Компетенции, формируемые в результате освоения**

**Целью** изучения дисциплины «Автоматизированная обработка бухгалтерских документов в 1С»является освоение студентами теоретических и практических знаний и приобретение умений и навыков в области автоматизированной обработки бухгалтерских документов в программе 1С:Бухгалтерия.

**Задачи** дисциплины – изучение общих принципов построения бухгалтерской программы и приемов взаимодействия пользователей с ней; последовательное освоение стандартных средств программы, ориентированных на реализацию учетных процедур различных участков учета на примере конкретных хозяйственных операциях ведения компьютерной бухгалтерии на условном предприятии.

Таблица 1

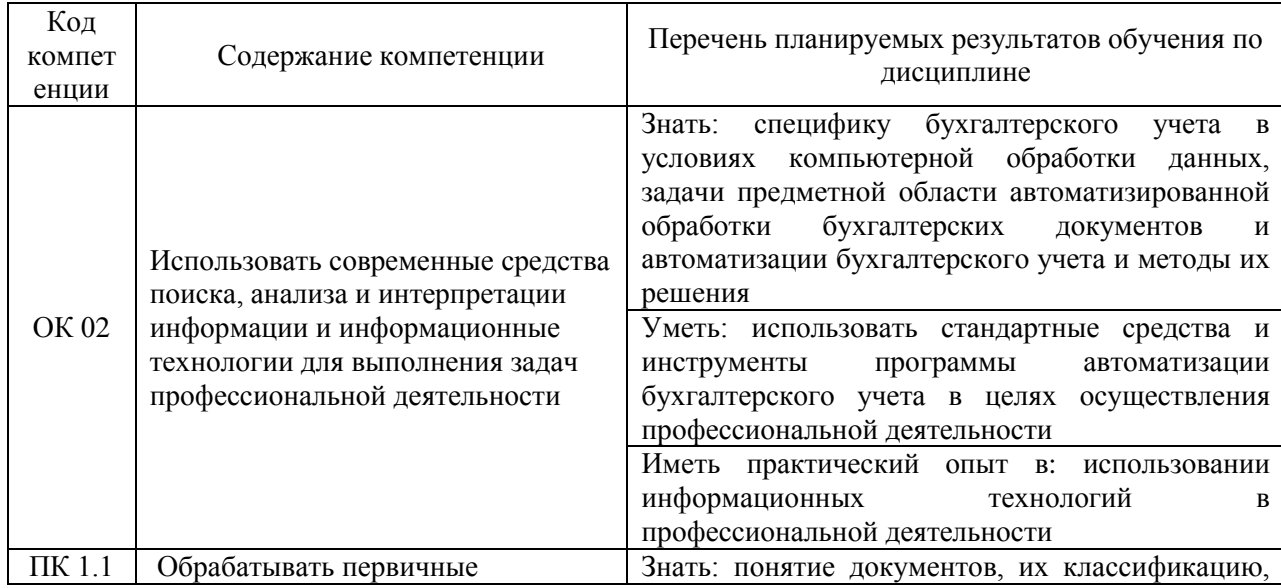

#### **Перечень планируемых результатов обучения по дисциплине**

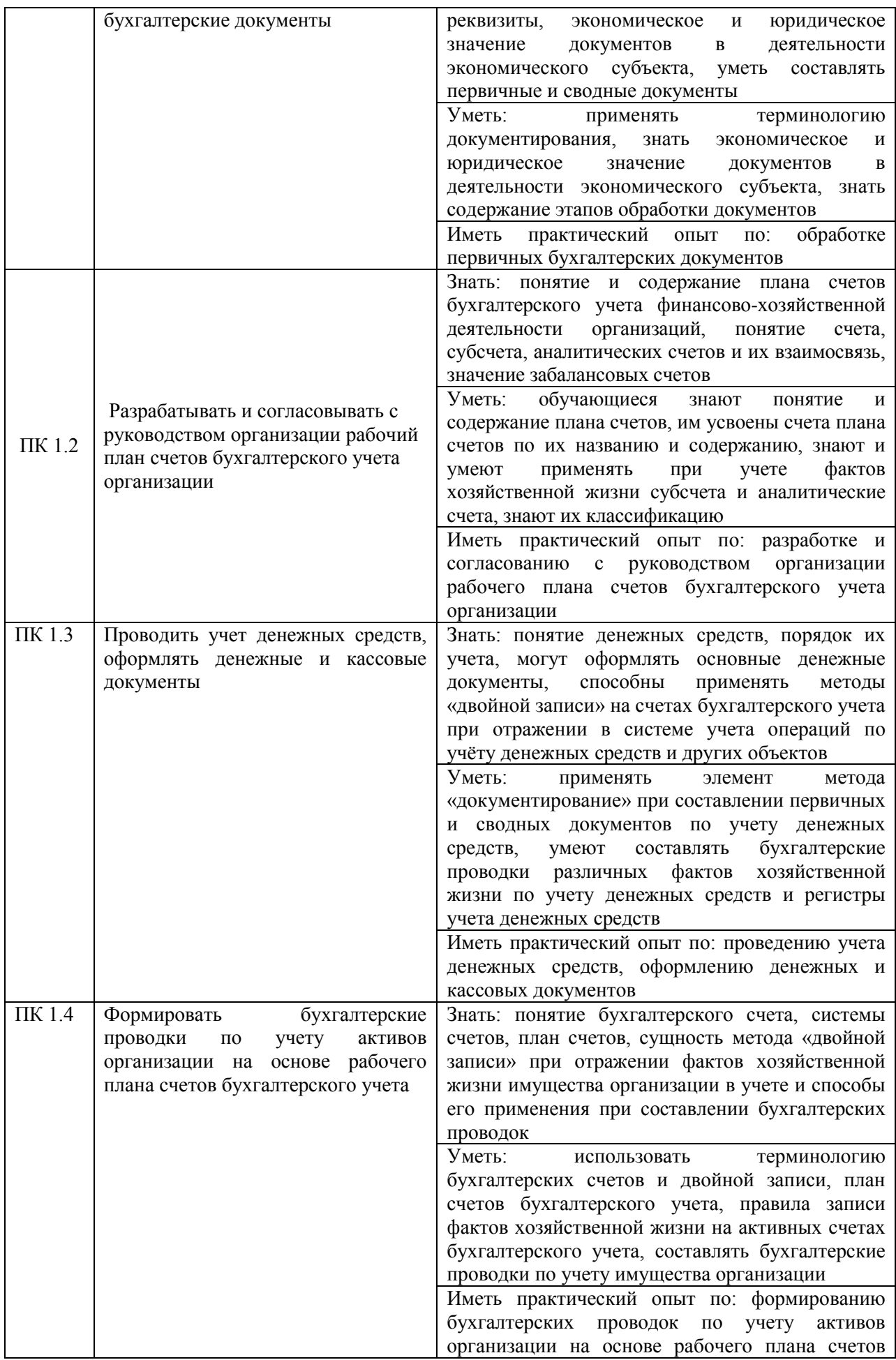

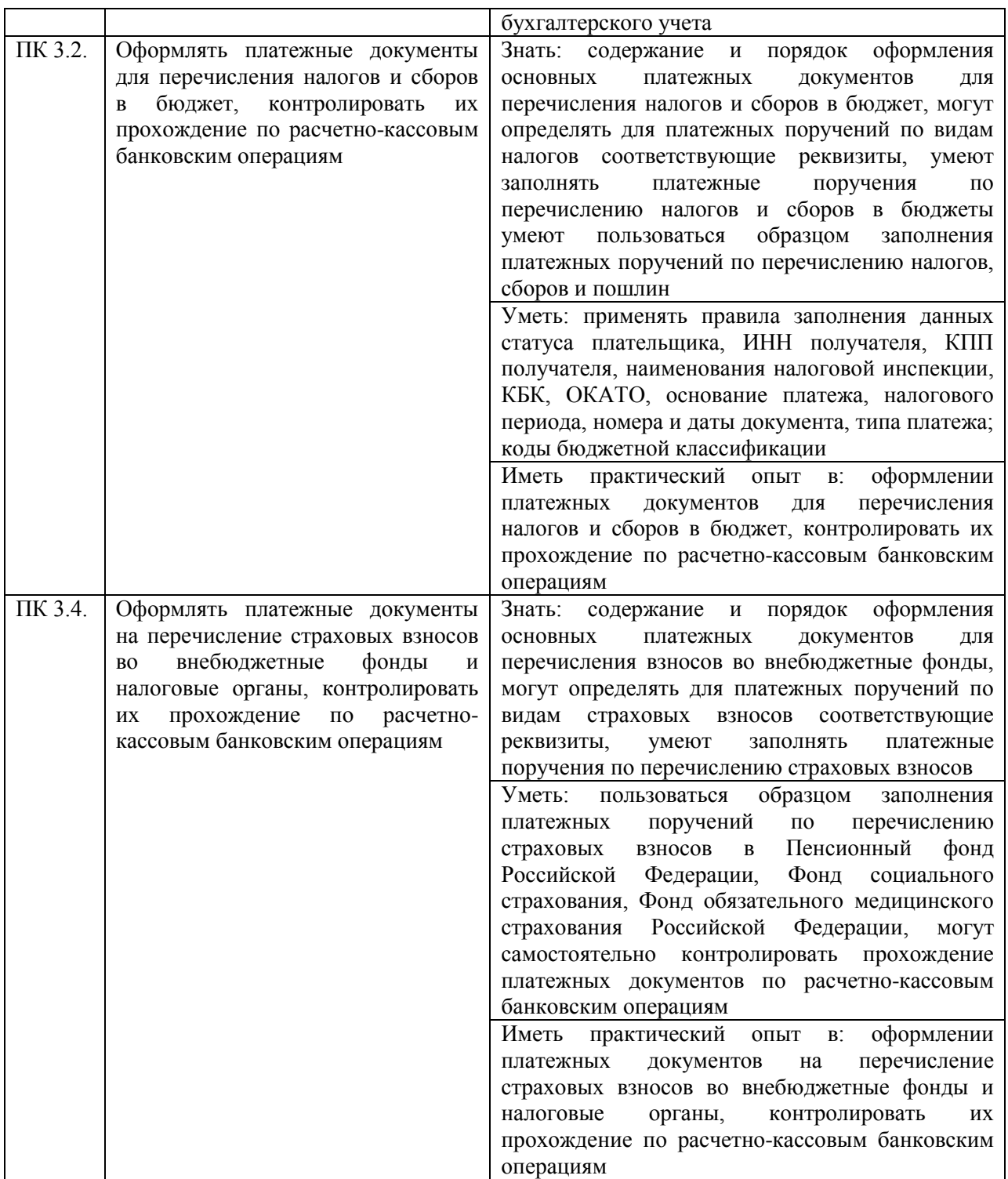

### **3. Организационно-методические данные дисциплины**

Таблица 2

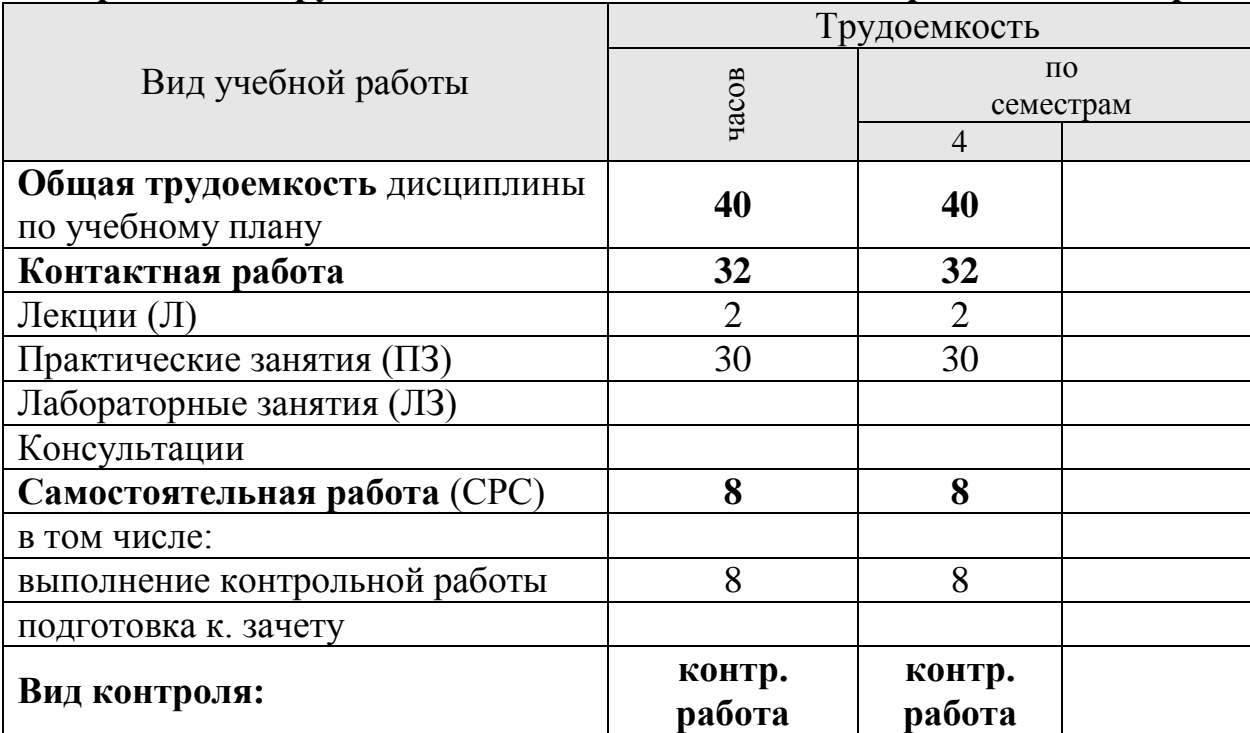

# <span id="page-8-0"></span>**Распределение трудоемкости дисциплины по видам работ по семестрам**

# **4. Структура и содержание дисциплины**

# **4.1. Структура дисциплины**

Таблица 3

<span id="page-9-2"></span><span id="page-9-1"></span><span id="page-9-0"></span>

| і рудосмкость модулси и модульных единиц дисциплины<br><b>Наименование</b> | Всего          |                | Контактная     | Внеаудиторна   |  |
|----------------------------------------------------------------------------|----------------|----------------|----------------|----------------|--|
| модулей и модульных                                                        | часов на       | работа         |                | я работа       |  |
| единиц дисциплины                                                          | модуль         | Л              | ЛЗ/ПЗ/С        | (CPC)          |  |
| Модуль 1                                                                   |                |                |                |                |  |
| Основы работы с программой                                                 | 12             | $\overline{2}$ | 8              | $\overline{2}$ |  |
| «1С:Бухгалтерия»                                                           |                |                |                |                |  |
| Модульная единица 1.1                                                      | 5              | $\overline{2}$ | $\overline{2}$ |                |  |
| Начало работы с программой                                                 |                |                |                | 1              |  |
| Модульная единица 1.2                                                      | 5              |                | $\overline{4}$ | $\mathbf{1}$   |  |
| Ввод справочной информации                                                 |                |                |                |                |  |
| Модульная единица 1.3                                                      | $\overline{2}$ |                | $\overline{2}$ |                |  |
| Настройка параметров учета                                                 |                |                |                |                |  |
| Модуль 2                                                                   |                |                |                |                |  |
| Организация учета                                                          | 28             |                | 22             | 6              |  |
| хозяйственных операций в                                                   |                |                |                |                |  |
| программе                                                                  |                |                |                |                |  |
| Модульная единица 2.1                                                      | 3              |                | 3              |                |  |
| Учет денежных средств                                                      |                |                |                |                |  |
| Модульная единица 2.2                                                      |                |                |                |                |  |
| Учет движения товарно-                                                     | $\overline{4}$ |                | 3              | 1              |  |
| материальных ценностей                                                     |                |                |                |                |  |
| Модульная единица 2.3                                                      |                |                |                | 1              |  |
| Учет движения основных                                                     | 5              |                | $\overline{4}$ |                |  |
| средств и нематериальных                                                   |                |                |                |                |  |
| активов                                                                    |                |                |                |                |  |
| Модульная единица 2.4                                                      |                |                |                |                |  |
| Учет готовой продукции и ее                                                | $\overline{4}$ |                | 3              | 1              |  |
| реализации                                                                 |                |                |                |                |  |
| Модульная единица 2.5                                                      |                |                |                |                |  |
| Кадровый учет. Учет затрат на                                              | 4              |                | 3              | 1              |  |
| оплату труда и отчислений в                                                |                |                |                |                |  |
| социальные фонды                                                           |                |                |                |                |  |
| Модульная единица 2.6                                                      | $\overline{4}$ |                | $\overline{3}$ | $\mathbf{1}$   |  |
| Учет финансовых результатов                                                |                |                |                |                |  |
| Модульная единица 2.7                                                      |                |                |                |                |  |
| Регламентированные отчеты в                                                | $\overline{4}$ |                | 3              | 1              |  |
| программе «1С:Бухгалтерия»                                                 |                |                |                |                |  |
| ИТОГО                                                                      | 40             | $\overline{2}$ | 30             | 8              |  |

### **Трудоемкость модулей и модульных единиц дисциплины**

### **МОДУЛЬ 1. ОСНОВЫ РАБОТЫ С ПРОГРАММОЙ «1С:БУХГАЛТЕРИЯ»**

**Модульная единица 1.1.Начало работы с программой.** Компоненты программы 1С: Бухгалтерия. Процесс запуска системы 1С: Бухгалтерия. Режимы работы программы 1С: Бухгалтерия. Создание новых информационных баз. Интерфейс программы. Работа с Планом счетов. Удаление информации в программе.

**Модульная единица 1.2. Ввод справочной информации.** Ввод сведений об организации. Работа со справочниками.

**Модульная единица 1.3.Настройка параметров учета.** Учетная политика организации. Параметры учета, работа с константами. Операции и проводки. Документы. Журналы. Способы ввода хозяйственных операций. Ввод начальных остатков по счетам бухгалтерского учета.

### **МОДУЛЬ 2. ОРГАНИЗАЦИЯ УЧЕТА ХОЗЯЙСТВЕННЫХ ОПЕРАЦИЙ В ПРОГРАММЕ**

**Модульная единица 2.1. Учет денежных средств.** Организация компьютерного учета. Работа с документацией, ввод хозяйственных операций по кассе, расчетному счету, расчетам с подотчетными лицами.

**Модульная единица 2.2. Учет движения товарно-материальных ценностей.** Организация компьютерного учета. Работа с документацией, ввод хозяйственных операций по учету поступления материалов, товаров, их использованию и продажи.

**Модульная единица 2.3. Учет движения основных средств и нематериальных активов.** Организация компьютерного учета. Работа с документацией, ввод хозяйственных операций по учету поступления и выбытия основных средств и нематериальных активов, начислению амортизации данных объектов.

**Модульная единица 2.4. Учет готовой продукции и ее реализации.** Организация компьютерного учета. Работа с документацией, ввод хозяйственных операций по учету поступления готовой продукции и ее продажи.

**Модульная единица 2.5. Кадровый учет. Учет затрат на оплату труда и отчислений в социальные фонды.** Организация компьютерного учета. Работа с документацией по движению кадров в организации, ввод хозяйственных операций по учету затрат на оплату труда и отчислений в социальные фонды.

**Модульная единица 2.6. Учет финансовых результатов.** Организация компьютерного учета. Работа с документацией, ввод хозяйственных операций по закрытию месяца и формированию финансового результата.

**Модульная единица 2.7.Регламентированные отчеты в программе «1С:Бухгалтерия».** Работа с формами регламентированной отчетности.

# <span id="page-11-0"></span>**4.3. Лекционные/лабораторные/практические/семинарские занятия**

Таблица 4

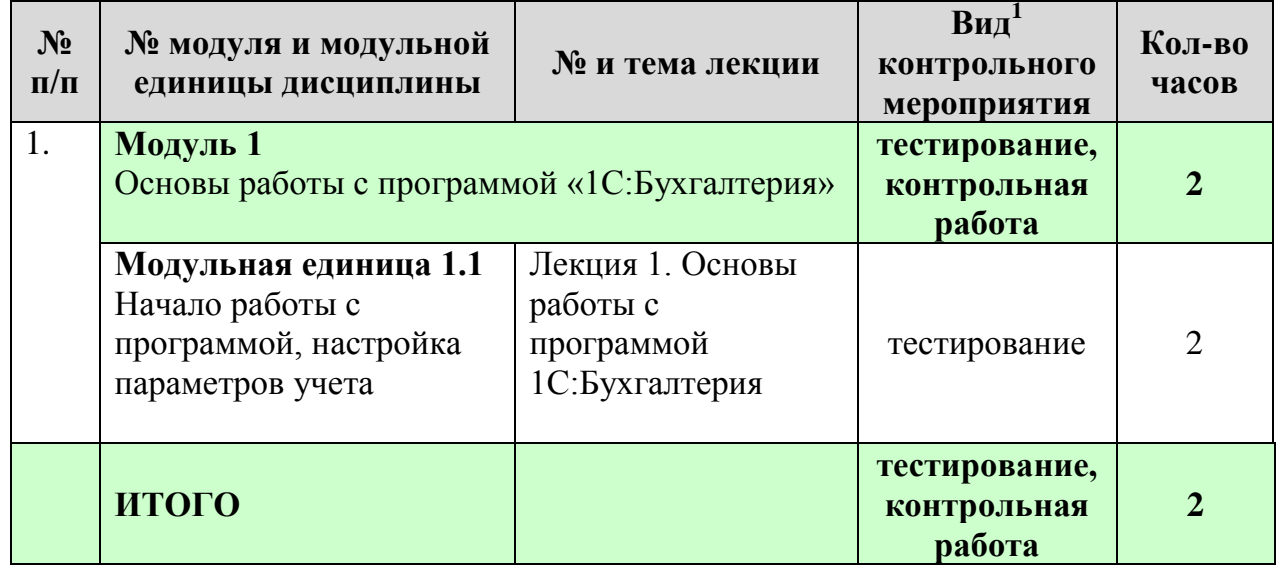

# **Содержание лекционного курса**

<u>.</u>

<sup>1</sup>**Вид мероприятия:** тестирование, коллоквиум, зачет, экзамен, другое

# **Лабораторные/Практические/Семинарские занятия**

Таблица 5

# **Содержание занятий и контрольных мероприятий**

<span id="page-12-0"></span>

| $N_2$<br>$\Pi/\Pi$ | № модуля и модульной<br>единицы дисциплины                                             | № и название<br>лабораторных/<br>практических<br>занятий с указанием<br>контрольных<br>мероприятий | $Bn\pi^2$<br>контрольного<br>мероприятия | Кол-во<br>часов |  |
|--------------------|----------------------------------------------------------------------------------------|----------------------------------------------------------------------------------------------------|------------------------------------------|-----------------|--|
| 1.                 | Модуль 1<br>Основы работы с программой «1С:Бухгалтерия»                                |                                                                                                    | тестирование,<br>контрольная<br>работа   | 8               |  |
|                    | Модульная единица 1.1<br>Начало работы с<br>программой, настройка<br>параметров учета  | Занятие 1.<br>Начало работы с<br>программой,<br>настройка параметров<br>учета                      | тестирование,<br>ситуационные<br>задачи  | $\overline{2}$  |  |
|                    | Модульная единица 1.2<br>Ввод справочной<br>информации                                 | 2.<br>Ввод<br>Занятие<br>справочной<br>информации                                                  | тестирование,<br>ситуационные<br>задачи  | $\overline{4}$  |  |
|                    | Модульная единица 1.3<br>Настройка<br>параметров<br>учета                              | Занятие 3. Настройка<br>параметров учета                                                           | тестирование,<br>ситуационные<br>задачи  | $\overline{2}$  |  |
| 2.                 | Модуль 2<br>Организация учета хозяйственных операций в<br>программе                    |                                                                                                    | тестирование,<br>контрольная<br>работа   | 22              |  |
|                    | Модульная единица 2.1<br>Учет денежных средств                                         | Занятие 4. Учет<br>денежных средств                                                                | тестирование,<br>ситуационные<br>задачи  | 3               |  |
|                    | Модульная единица 2.2<br>Учет движения товарно-<br>материальных ценностей              | Занятие 5.<br>Учет движения<br>товарно-<br>материальных<br>ценностей                               | тестирование,<br>ситуационные<br>задачи  | 3               |  |
|                    | Модульная единица 2.3<br>Учет движения основных<br>средств и<br>нематериальных активов | Занятие 6. Учет<br>движения основных<br>средств и<br>нематериальных<br>активов                     | тестирование,<br>ситуационные<br>задачи  | $\overline{4}$  |  |
|                    | Модульная единица 2.4<br>Учет готовой продукции<br>и ее реализации                     | Занятие 7. Учет<br>готовой продукции и<br>ее реализации                                            | тестирование,<br>ситуационные<br>задачи  | 3               |  |
|                    | Модульная единица 2.5<br>Кадровый учет. Учет<br>затрат на оплату труда и               | Занятие 8. Кадровый<br>учет. Учет затрат на<br>оплату труда и                                      | тестирование,<br>ситуационные<br>задачи  | 3               |  |

<sup>2</sup>**Вид мероприятия**: защита, тестирование, коллоквиум, другое

<u>.</u>

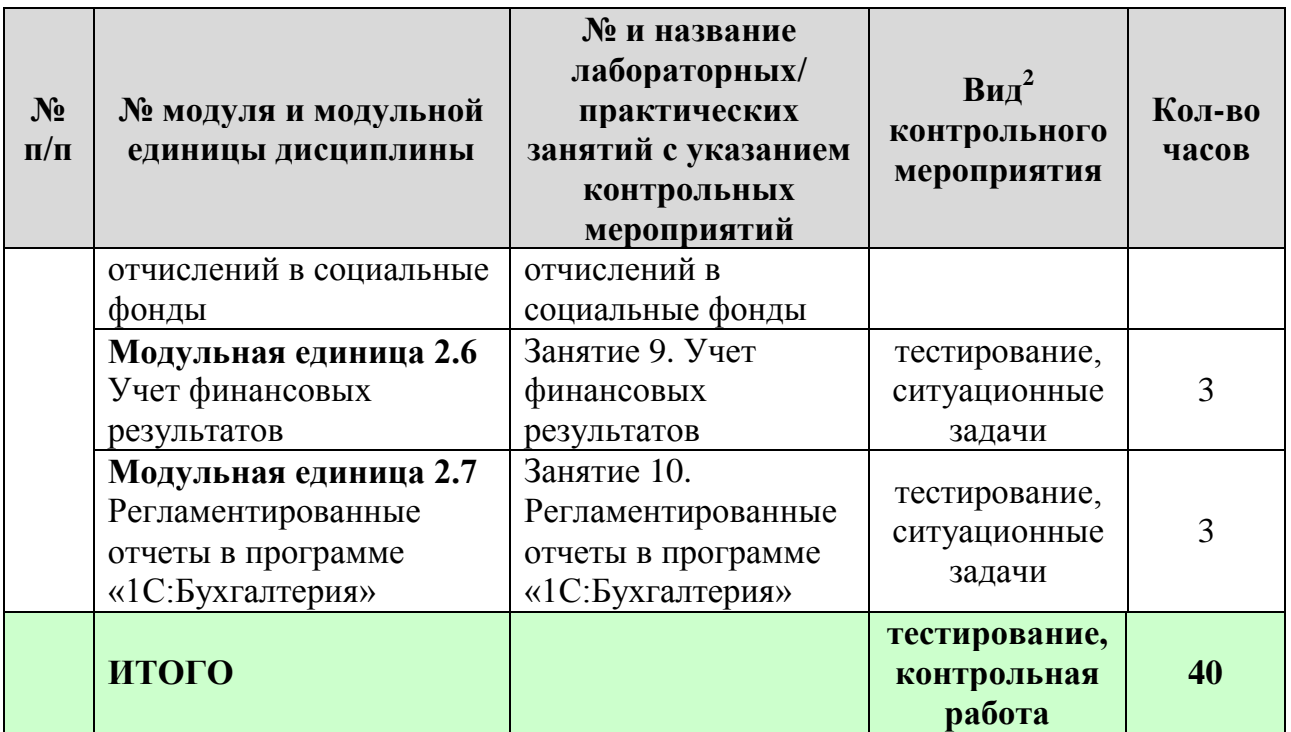

### <span id="page-13-0"></span>**4.4. Самостоятельное изучение разделов дисциплины и виды самоподготовки к текущему контролю знаний**

#### <span id="page-13-1"></span>**4.4.1. Перечень вопросов для самостоятельного изучения и видов самоподготовки к текущему контролю знаний**

Таблица 6

#### <span id="page-13-2"></span>**Перечень вопросов для самостоятельного изучения и видов самоподготовки к текущему контролю знаний**

<span id="page-13-3"></span>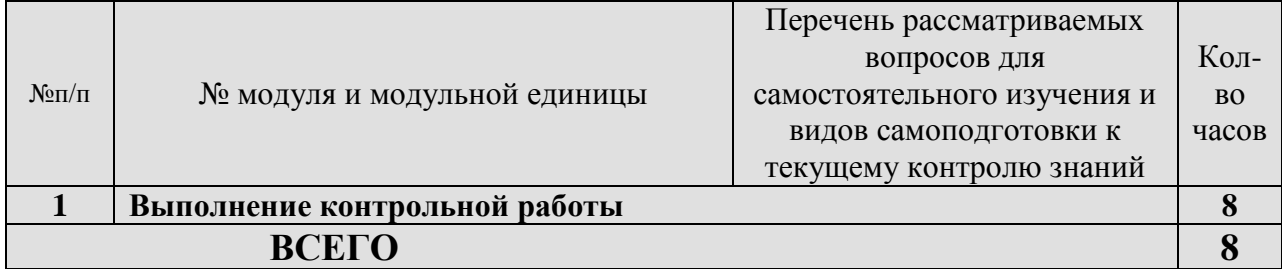

# **4.4.2. Курсовые проекты (работы)/ контрольные работы/ расчетнографические работы/ учебно-исследовательские работы**

Таблица 7

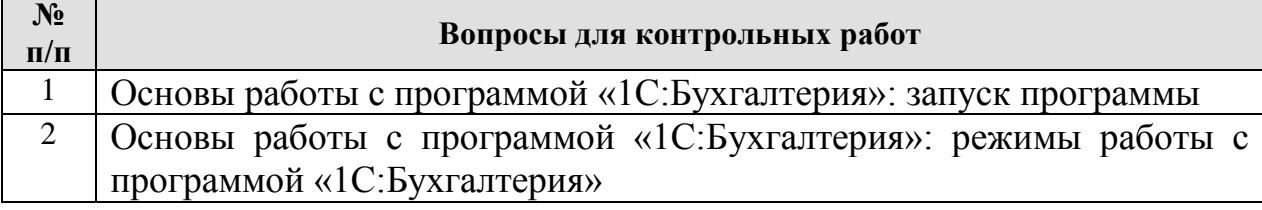

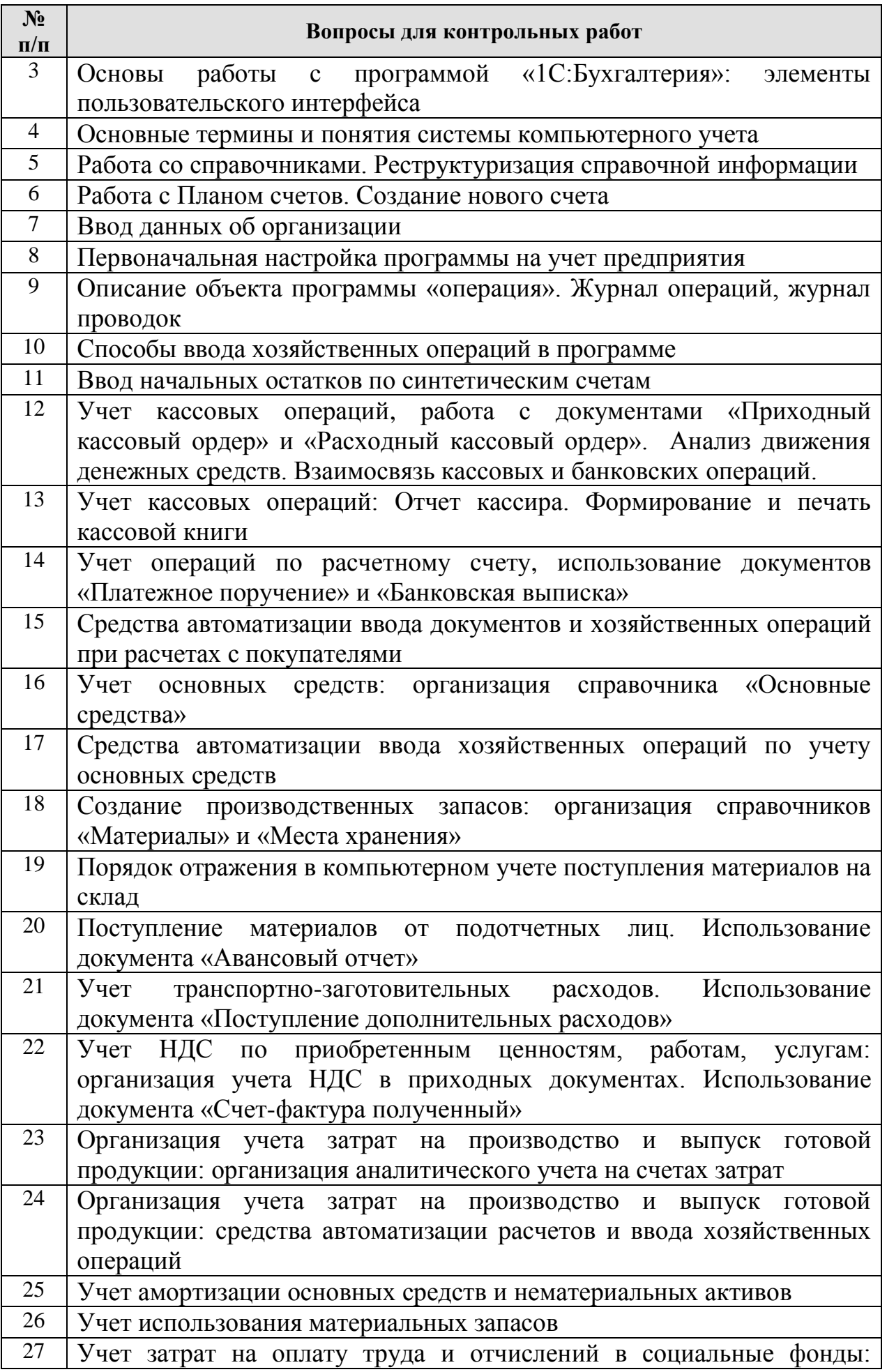

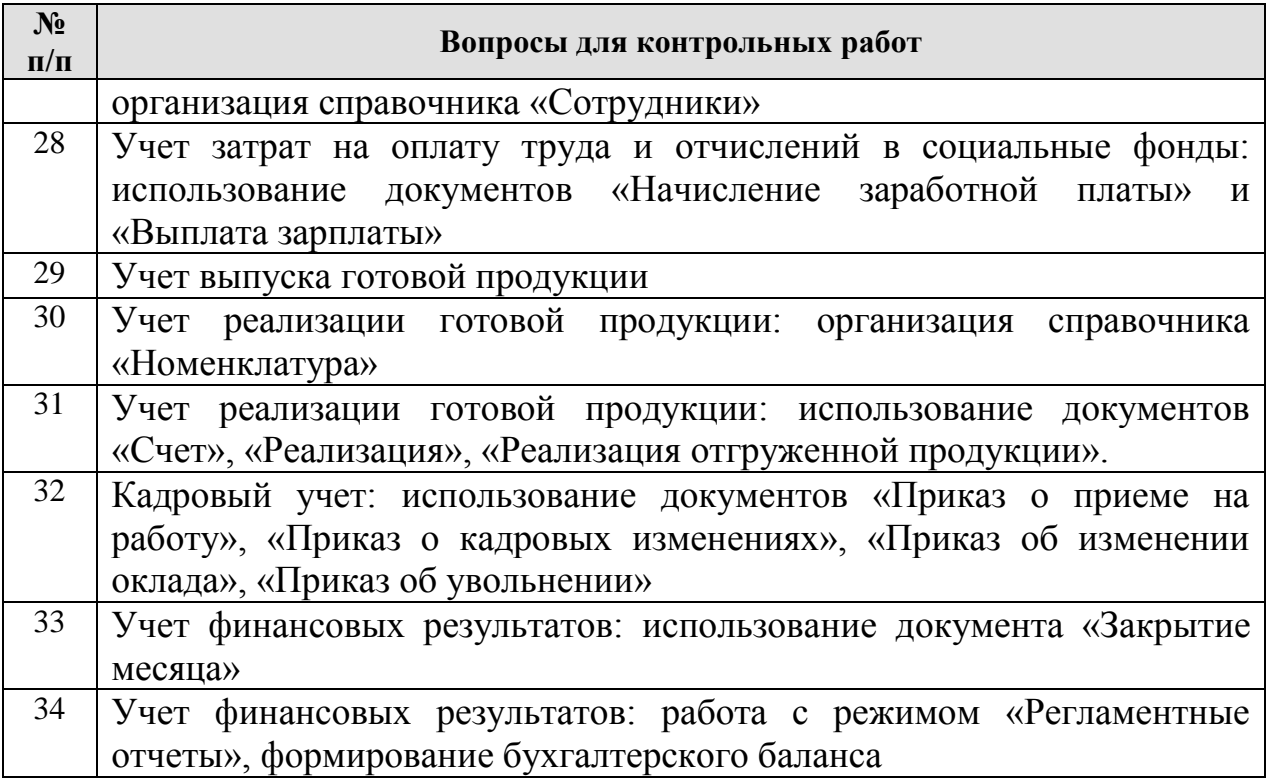

# **5. Взаимосвязь видов учебных занятий**

Таблица 8

### <span id="page-15-0"></span>**Взаимосвязь компетенций с учебным материалом и контролем знаний студентов**

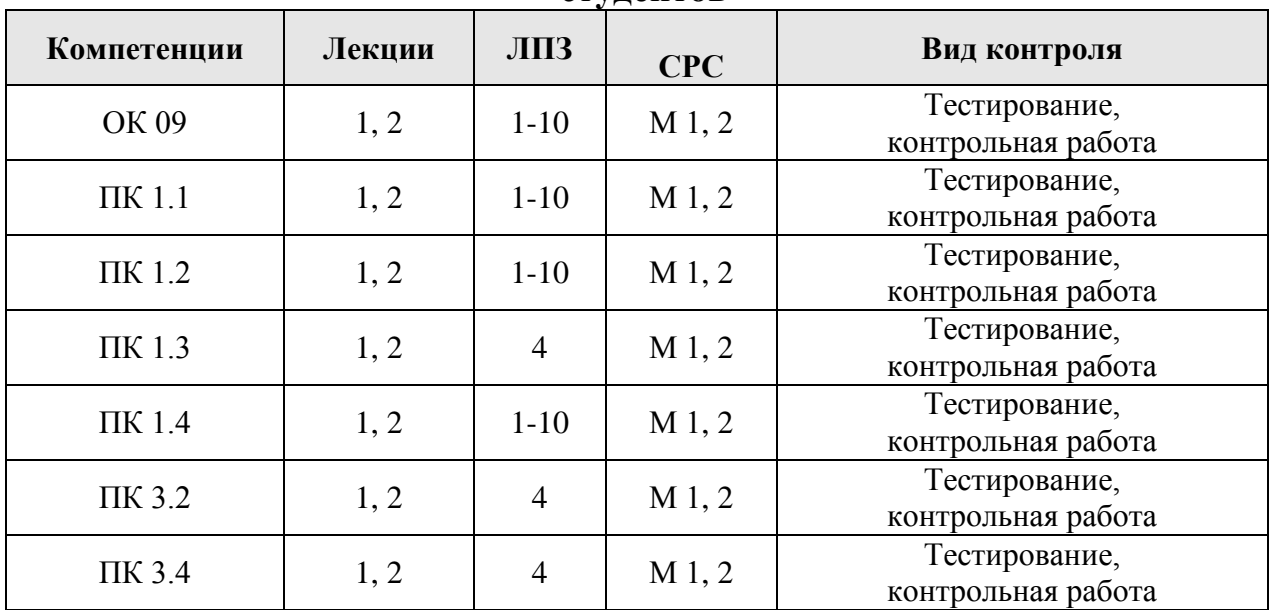

#### <span id="page-16-1"></span><span id="page-16-0"></span>**6. Учебно-методическое и информационное обеспечение дисциплины**

### **6.1. Карта обеспеченности литературой (таблица 9)**

### <span id="page-16-2"></span>**6.2. Перечень ресурсов информационно-телекоммуникационной сети «Интернет» (далее – сеть «Интернет»)**

#### *Электронные библиотечные системы:*

1. Электронная библиотечная система «Лань» [e.lanbook.com](http://e.lanbook.com/) (договор № 22-2-19 от 08.07.19)

2. Электронная библиотечная система «Юрайт»<https://urait.ru/> (договор № 2/5-20)

3. Национальная электронная библиотека (Договор №101 / НЭБ / 2276 от 06.06.17)

#### *Электронные библиотеки*

4. Научная электронная библиотека eLIBRARY.RU [elibrary.ru](http://elibrary.ru/)

5. Научная библиотека Красноярского ГАУ [www.kgau.ru/new/biblioteka Ирбис 64\)](http://www.kgau.ru/new/biblioteka%20Ирбис%2064) (web версия) договор сотрудничества от 2019 г.).

#### *Информационные справочные системы*

6. Информационно-правовая система система «КонсультантПлюс» [http://www.consultant.ru](http://www.consultant.ru/) (договор сотрудничества №20175200206 от 01.06.16).

7. Информационно-правовой портал «Гарант»: [http://www.garant.ru](http://www.garant.ru/)

#### *Научные базы данных и профессиональные сайты*

8. Русскоязычный сайт международного издательства Elsevier [www.elsevierscience.ru](http://www.elsevierscience.ru/) (Списки журналов Scopus, Списки журналов ScienceDirect )

#### **6.3. Программное обеспечение**

<span id="page-16-3"></span>1. Операционная система Windows (академическая лицензия № 44937729 от 15.12.2008).

2. Офисный пакет приложений Microsoft Office (академическая лицензия № 44937729 от 15.12.2008).

3. Программа для создания и просмотра электронных публикаций в формате PDF - Acrobat Professional (образовательная лицензия № CE0806966 от 27.06.2008).

4. Kaspersky Endpoint Security для бизнеса Стандартный Russian Edition. 1000-1499 Node 2 year Ediucational License (лицензия 17Е0-171204-043145-330-825 с 12.04.2017 до 12.12.2019)

5. Kaspersky Endpoint Security для бизнеса Стандартный Russian Edition. 1000-1499 Node 2 year Ediucational License (лицензия 1800-191210-144044-563-2513 с 10.12.2019 до 17.12.2021)

6. Moodle 3.5.6a (система дистанционного образования) – бесплатно распространяемое ПО

7. Система программ для автоматизации учета 1С: Предприятие (конфигурации «Бухгалтерия предприятия учебная») (акт предоставления прав №Tr 059122 от 24.10.2012).

Таблица 9

### **КАРТА ОБЕСПЕЧЕННОСТИ ЛИТЕРАТУРОЙ**

Кафедра <u>Бухгалтерского учета и статистики</u> Специальность 38.02.01 Экономика и бухгалтерский учет (по отраслям) Дисциплина \_\_\_ Автоматизированная обработка бухгалтерских документов в 1С\_\_\_\_\_\_\_\_

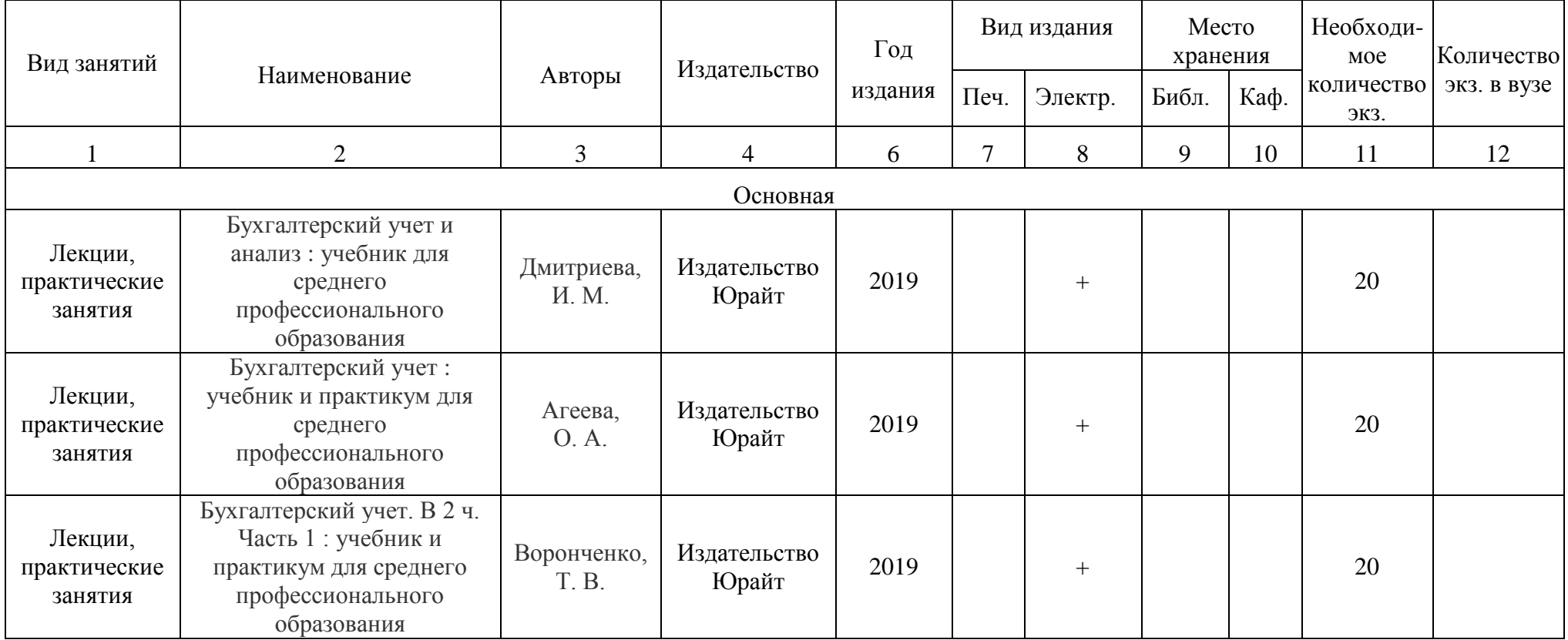

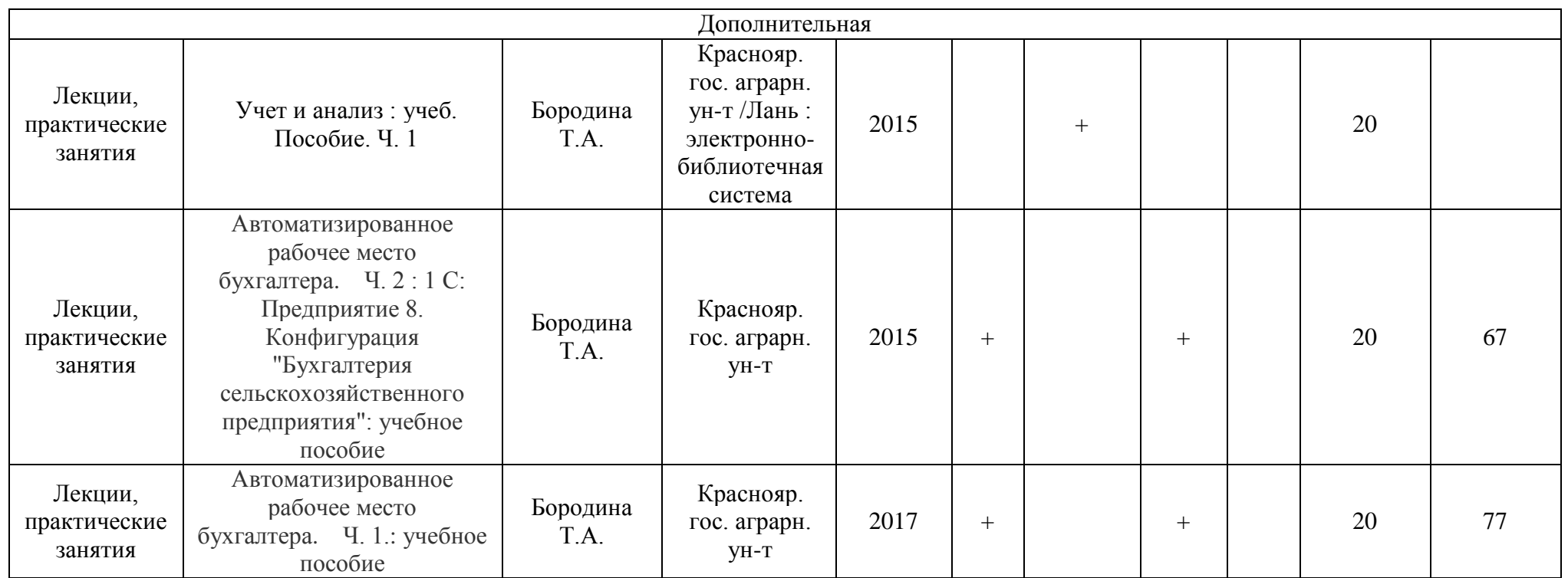

Директор библиотеки \_\_\_\_\_\_\_\_\_\_\_\_\_\_\_\_\_\_\_\_\_\_\_\_\_\_\_\_\_\_\_\_\_\_\_\_\_\_\_\_\_ Р.А. Зорина

### <span id="page-19-0"></span>**7. Критерии оценки знаний, умений, навыков и заявленных компетенций**

#### **Текущая аттестация**

*Текущая аттестация* обучающихся в течение семестра проводится в дискретные временные интервалы преподавателем, ведущим лекционные и практические занятия по дисциплинам в следующих формах (максимально):

- решение ситуационных задач;

- тестирование.

Оценивание задач и тестирование проводится на LMSMoodle (Электронный курс дисциплины «Автоматизированная обработка бухгалтерских документов в 1С».

### **Рейтинг–план дисциплины «Автоматизированная обработка бухгалтерских документов в**

**1С»**  $n \sim$ 

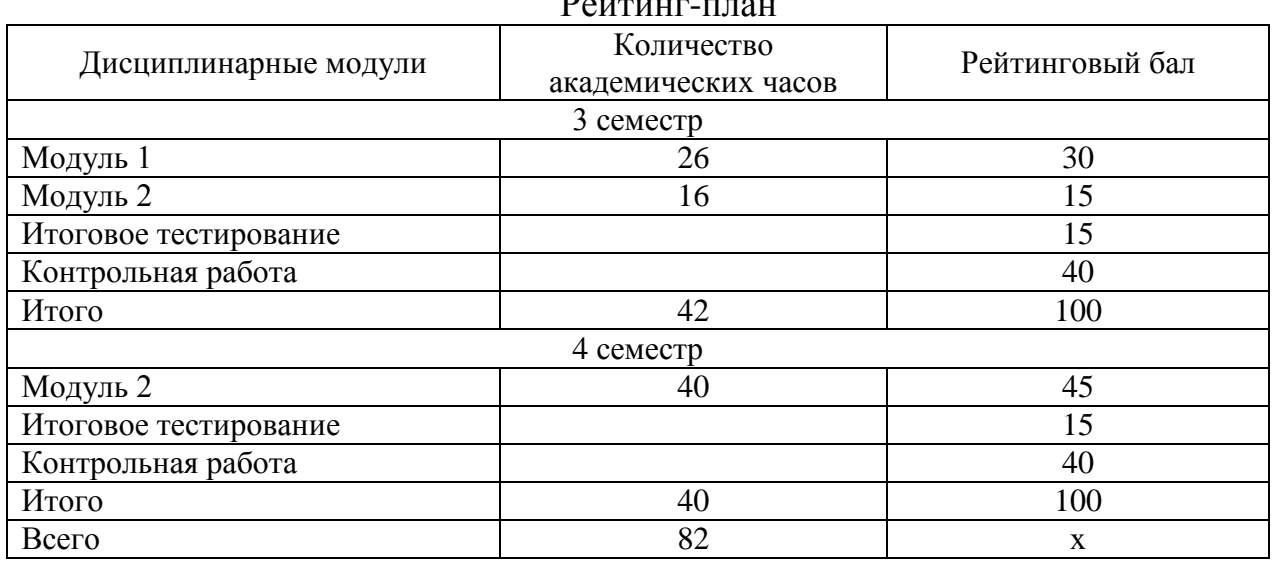

#### Распределение баллов по модулям

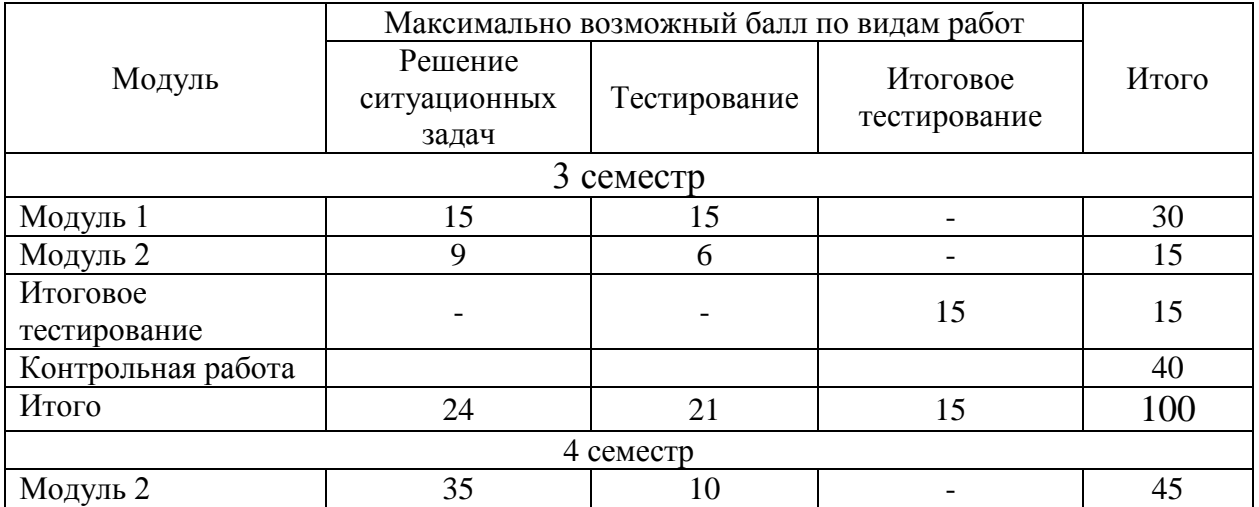

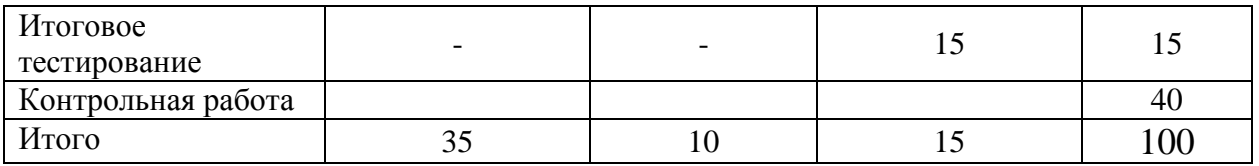

#### **Промежуточный контроль**

**Промежуточный контроль** (контрольная работа) выполняется в виде письменной работы в соответствии с представленным перечнем вопросов при наборе обучающимся необходимого минимума баллов по дисциплине 60 баллов.

Максимально за контрольную работу можно получить 40 баллов (соответствует оценке «отлично». Оценивание контрольной работы проводится по следующим критериям:

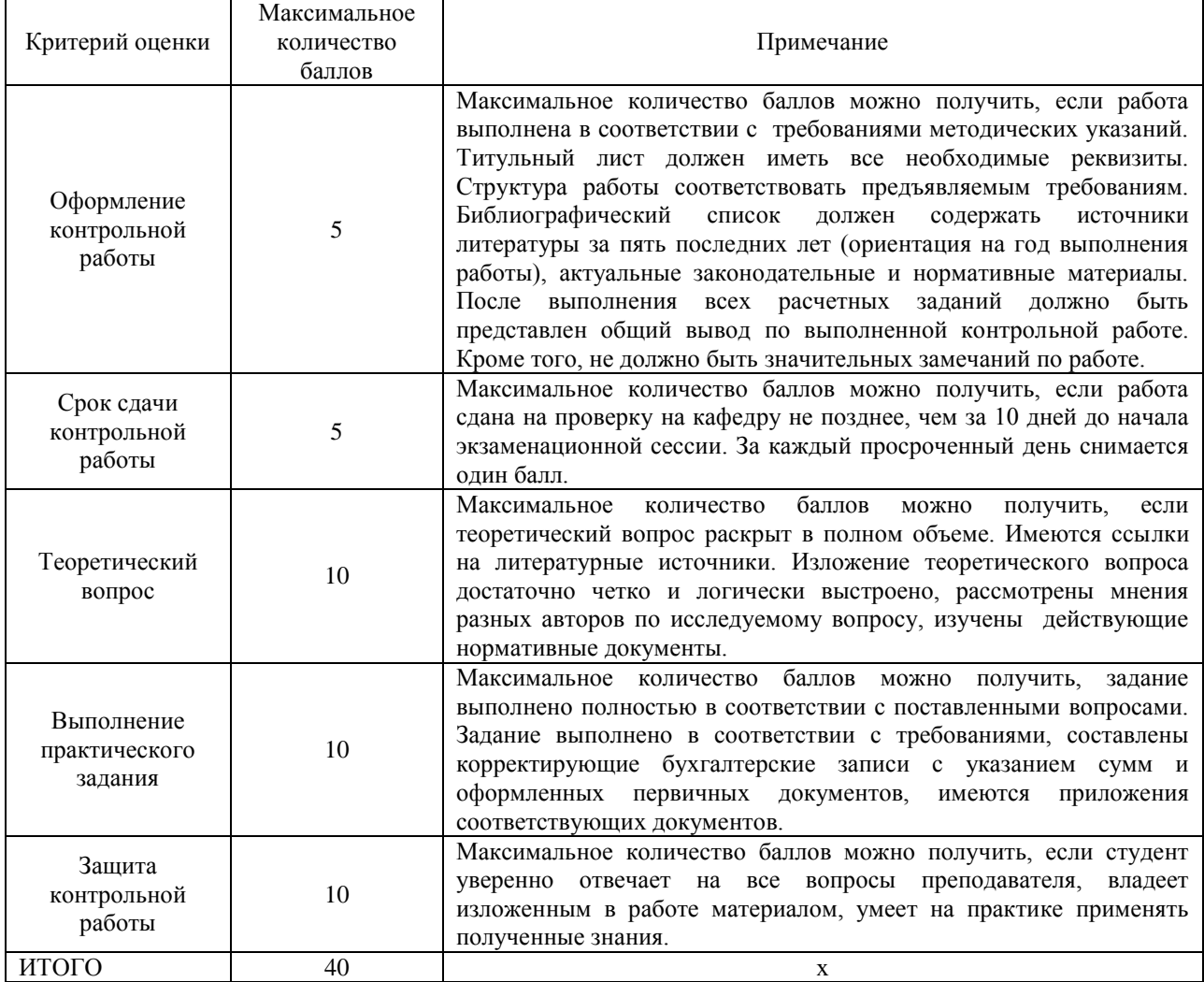

Распределение баллов за контрольную работу

Баллы, полученные в ходе текущей аттестации суммируются с баллами полученными по контрольной работе и выводится итоговая оценка по промежуточному контролю в соответствии с критериями:

Итоговая оценка по промежуточному контролю

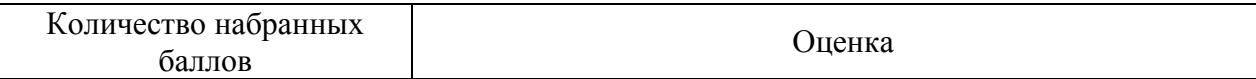

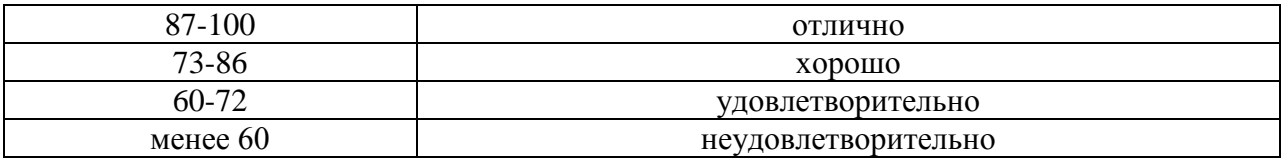

Если обучающийся не набирает необходимый минимум баллов, то ему предоставляется возможность набрать необходимое их количество путем прохождения текущего тестирования по пропущенным темам и пересдачи итогового тестирования в соответствии с графиком ликвидации задолженности [\(http://www.kgau.ru/new/news/news/2017/grafik\\_lz.pdf\)](http://www.kgau.ru/new/news/news/2017/grafik_lz.pdf).

#### **8. Материально-техническое обеспечение дисциплины**

<span id="page-22-0"></span>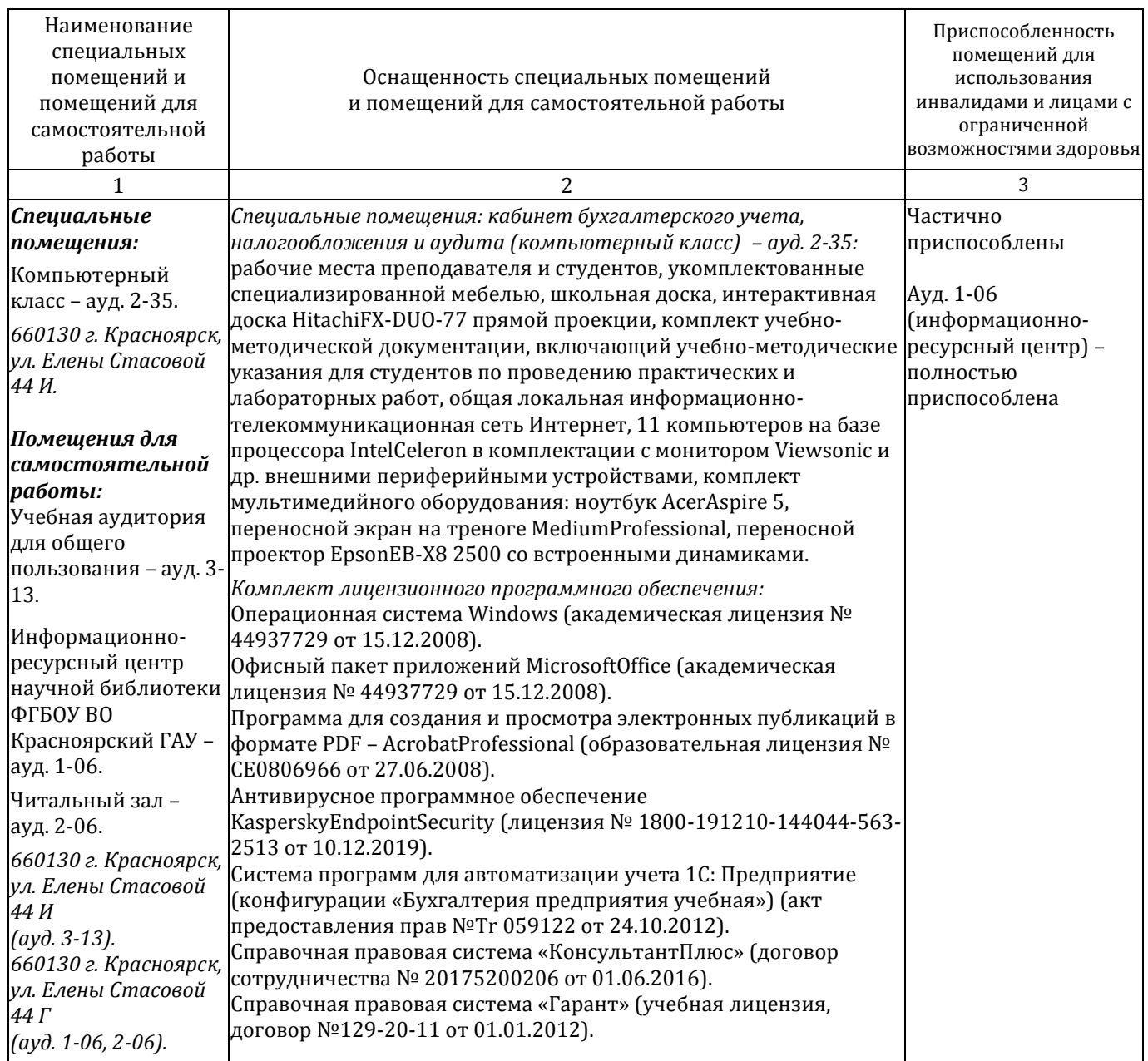

#### <span id="page-22-1"></span>**9. Методические указания для обучающихся по освоению дисциплины**

#### **9.1. Методические указания по дисциплине для обучающихся**

<span id="page-22-2"></span>Дисциплина «Автоматизированная обработка бухгалтерских документов в 1С» читается в одном календарном модуле, содержит 2 дидактических раздела (модуля).

Организация изучения курса «Автоматизированная обработка бухгалтерских документов в 1С» предполагает для студента:

– глубокое изучение методологических и практических аспектов тематики курса, поиск, переработка современных литературных источников;

– систематизация, структурирование материала; подготовку к текущему и промежуточному контролю знаний.

По каждой теме предполагается проведение контактной и самостоятельной работы.

Руководитель лекционного потока осуществляет общее методическое руководство в ходе проведения курса.

Для подготовки к практическому занятию обучающемуся рекомендуется повторить вопросы предыдущей лекции, изучить дополнительную нормативную и периодическую литературу.

Формы проведения практических занятий разнообразны и могут применяться в различных сочетаниях. Наиболее распространенными являются: решение практических задач и упражнений, решение тестов, проблемные семинары по отдельным вопросам темы и другие.

Важное место занимает подведение итогов практического занятия: оцениваются слабые и сильные стороны выступлений студентов на проблемных семинарах, правильность решения практических задач. На основании итоговых результатов практических занятий выставляются соответствующие баллы.

Формой итогового контроля знаний студентов является **контрольная работа**, при выполнении которой оценивается уровень теоретических знаний и навыки решения практических задач

#### <span id="page-23-0"></span>**9.2. Методические указания по дисциплине для инвалидов и лиц с ограниченными возможностями здоровья**

В целях освоения учебной программы дисциплины инвалидами и лицами с ограниченными возможностями здоровья обеспечивается:

1. Для инвалидов и лиц с ограниченными возможностями здоровья по зрению:

1.1. размещение в доступных для обучающихся местах и в адаптированной форме справочной информации о расписании учебных занятий;

1.2. присутствие ассистента, оказывающего обучающемуся необходимую помощь;

1.3. выпуск альтернативных форматов методических материалов (крупный шрифт или аудио-файлы);

2. Для инвалидов и лиц с ограниченными возможностями здоровья послуху:

2.1. надлежащими звуковыми средствами воспроизведение информации;

3. Для инвалидов и лиц с ограниченными возможностями здоровья, имеющих нарушения опорно-двигательного аппарата:

3.1. возможность беспрепятственного доступа обучающихся в учебные помещения, туалетные комнаты и другие помещения института, а также пребывание в указанных помещениях.

Образование обучающихся с ограниченными возможностями здоровья может быть организовано как совместно с другими обучающимися, так и в отдельных группах или в отдельных организациях.

Перечень учебно-методического обеспечения самостоятельной работы обучающихся по дисциплине.

Учебно-методические материалы для самостоятельной работы обучающихся из числа инвалидов и лиц с ограниченными возможностями здоровья предоставляются в одной из форм, адаптированных к ограничениям их здоровья и восприятия информации.

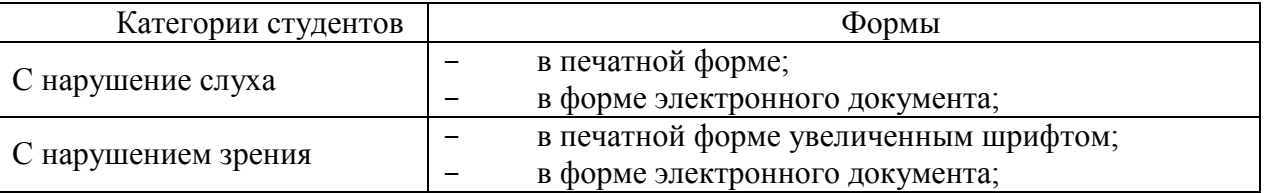

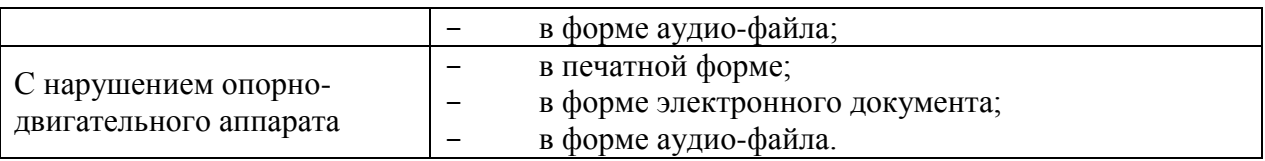

Данный перечень может быть конкретизирован в зависимости от контингента обучающихся.

В освоении дисциплины инвалидами и лицами с ограниченными возможностями здоровья большое значение имеет индивидуальная работа.

Под индивидуальной работой подразумевается две формы взаимодействия с преподавателем: индивидуальная учебная работа (консультации), т.е. дополнительное разъяснение учебного материала и углубленное изучение материала с теми обучающимися, которые в этом заинтересованы, и индивидуальная воспитательная работа. Индивидуальные консультации по предмету являются важным фактором, способствующим индивидуализации обучения и установлению воспитательного контакта между преподавателем и обучающимся инвалидом или обучающимся с ограниченными возможностями здоровья.

# **ПРОТОКОЛ ИЗМЕНЕНИЙ РПД**

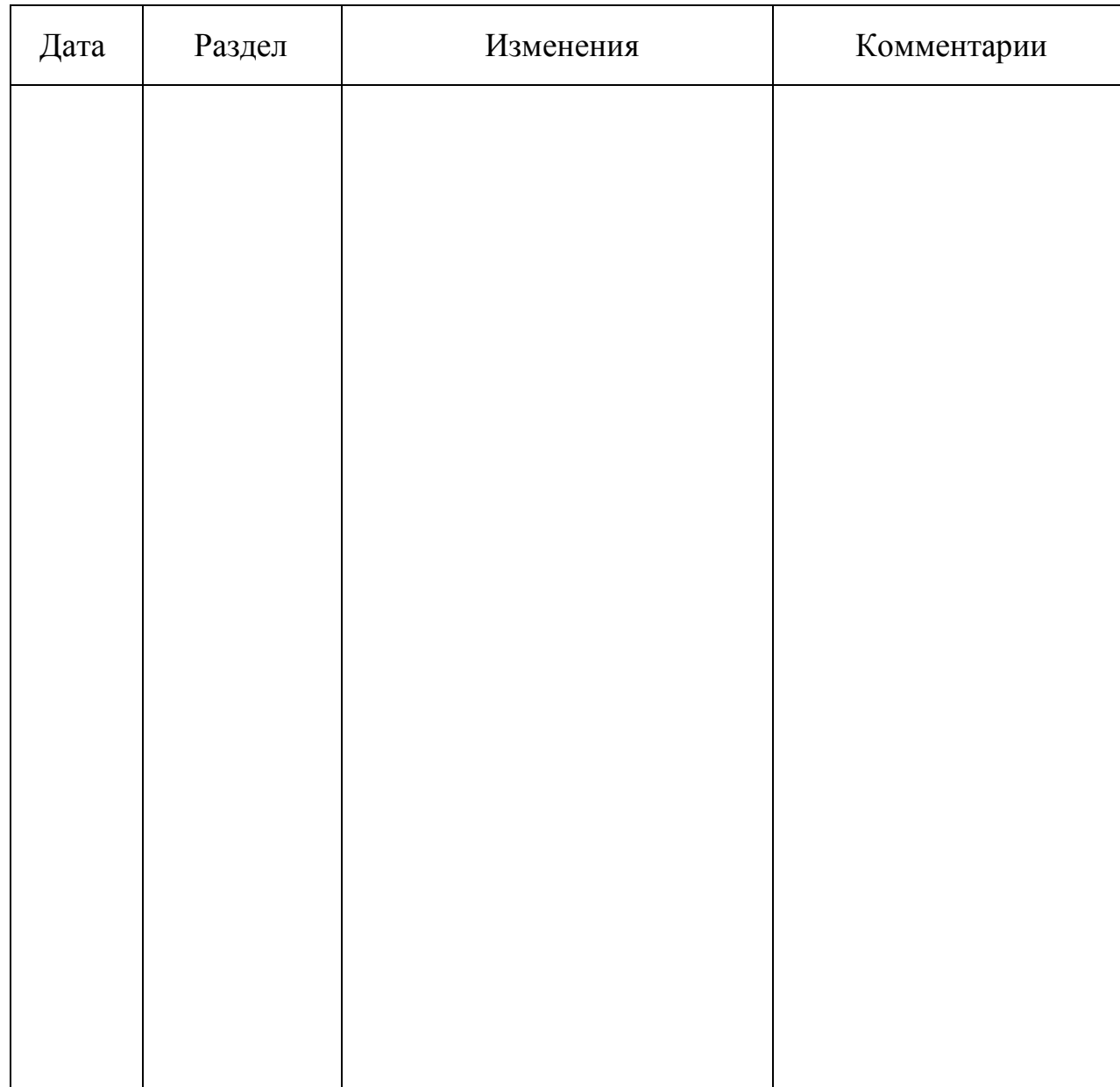

# **Программу разработала:**

Бородина Т.А., к.э.н., доцент

(подпись)

#### **РЕПЕНЗИЯ**

на рабочую программу по дисциплине «Автоматизированная обработка бухгалтерских документов в 1С», разработанную доцентом кафедры бухгалтерского учета и статистики ИЭУ АПК ФГБОУ ВО Красноярский ГАУ Бородиной Т.А.

Дисциплина «Автоматизированная обработка бухгалтерских документов в 1С» относится к дисциплинам Общепрофессионального цикла (ОП.12) Учебного плана программы подготовки специалистов среднего звена по специальности 38.02.01 «Экономика и бухгалтерский учет (по отраслям)», реализуется в институте экономики и управления АПК кафедрой бухгалтерского учета и статистики.

Рабочая программа по дисциплине содержит все необходимые разделы: аннотацию, требования к дисциплине, цели и задачи дисциплины, компетенции, формируемые в результате освоения дисциплины, организационно-методические данные дисциплины, структуру и содержание дисциплины, взаимосвязь вилов учебных занятий, учебно-методическое и информационное обеспечение дисциплины, критерии оценки знаний, умений, навыков и заявленных компетенций, материально-техническое обеспечение дисциплины, методические рекомендации по организации обучения дисциплины и образовательные технологии.

Учебные часы в рабочей программе распределены в соответствии с учебным планом по данной специальности подготовки выпускников. Учебный материал изложен в логической последовательности и в соответствии с требованиями к минимуму содержания и уровню подготовки выпускника. Тематика и количество лекционных и практических работ соответствует ФГОС СПО, учебному плану по специальности 38.02.01 «Экономика и бухгалтерский учет (по отраслям)».

Рабочая программа составлена методически грамотно, в соответствии с требованиями и может быть рекомендована к внедрению в учебный процесс в составе УМК дисциплины «Автоматизированная обработка бухгалтерских документов в 1С».

Рецензент:

к.э.н., доцент, и.о. зав. кафедрой экономики Красноярского института экономики кафедры Экономики ЧОУ ВО «Санкт-Петербургский университет технологий управления и экономики»

E.A. Kpayc